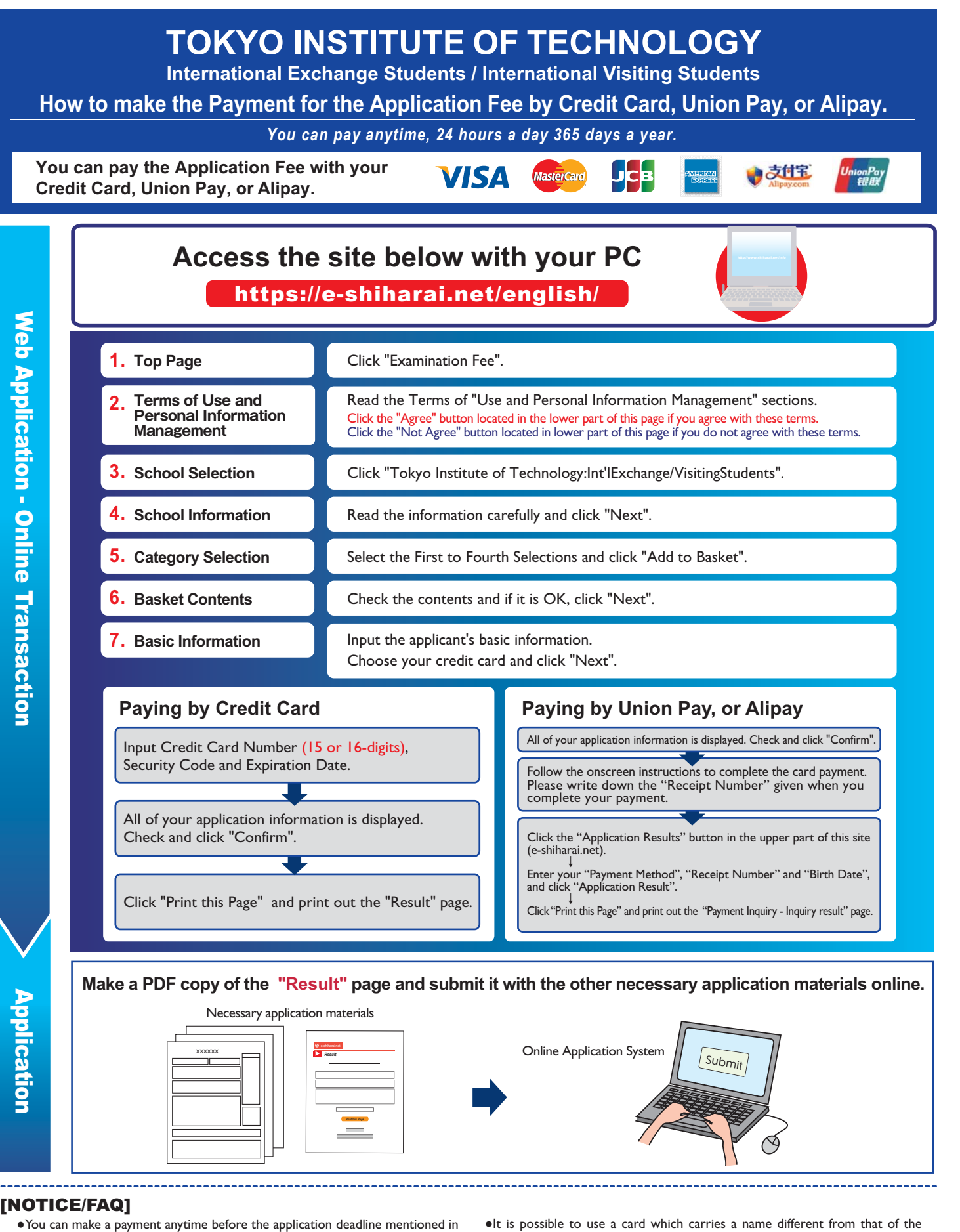

## the application documents.

- Please confirm the deadline and complete payment on time.
- ●On the day of the deadline, please finish payment procedures by 11:00pm Japan time.
- ●An administrative fee is added to the Application Fee. The exact amount will be indicated on the payment page.
- ●Please contact your credit card company directly if your card is not accepted.
- applicant. However, please make sure that the information on the basic information page is the applicant's information.
- ●If you did not print out the "Result" page, you can find it later on the "Application Result" page. Please enter "Receipt Number" and "Birth Date" to redisplay.

Please note that refunds are not possible once you have made a payment.

**For questions or concerns not mentioned here, please contact :**

E-Service Support Center Tel : +81-3-3267-6663 (24 hours everyday)